# Darjan Govednik, 28031189

## 6. tema: Skalarni produkt in korelacija

### *1. naloga*

*S uporabo funkcije CORREL v Excelu sem zračunal koralacijski koeficient med frekvenco rotorja in hitrostjo tok, ki je: 0,98797.*

#### *2. naloga*

*Prav tako sem uporabo funkcije CORREL sem zračunal korelacijski koeficient med dozo in stanjem bolezni po terapiji : -0,39409.*

#### *3. naloga*

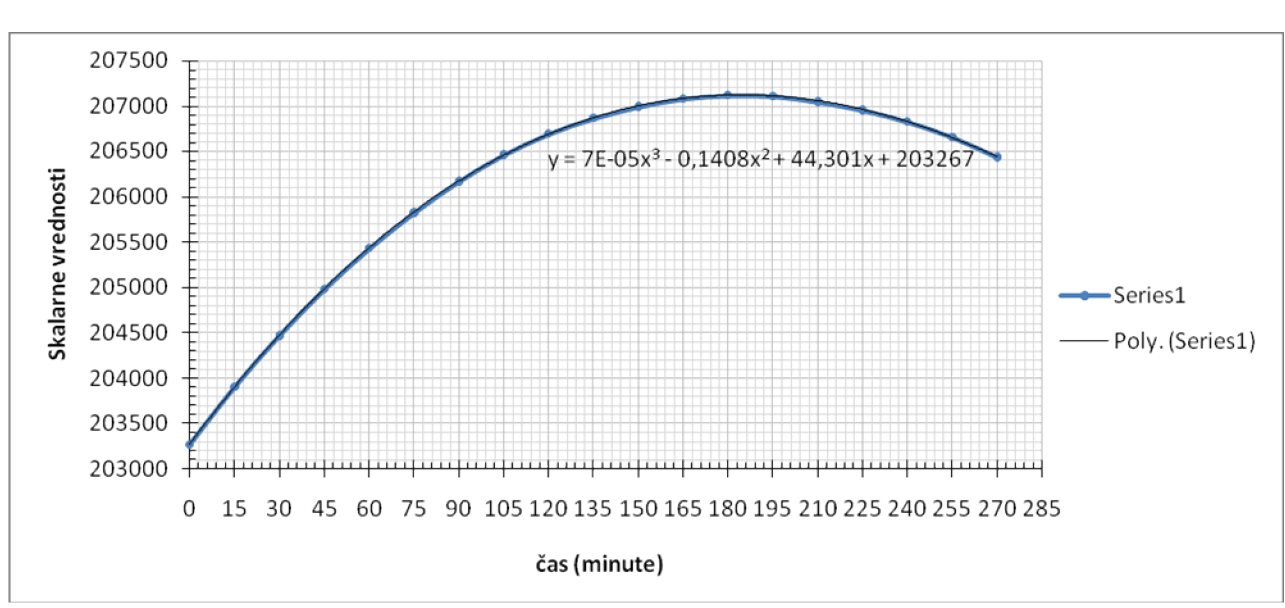

*Najprej sem s pomočjo Excela izračunal skalarne vrednosti za korelacijsko funkcijo in iz njih izristal graf in zraven še trendline :*

*Nato sem s pomočjo Mathematice iz funkcije za trendline z uporabo funkcije FindMaximum našel maksimum funkcije, kar je: 182.028 minut oz. 3.03 ur.*

#### *4. naloga:*

*Prav tako kot v tretji nalogi sm s pomočjo Excela izačunal skalarne vrednosti avtokorelacijske funkcije za divergenco lune in nato izrisal sledeč graf in trendline:*

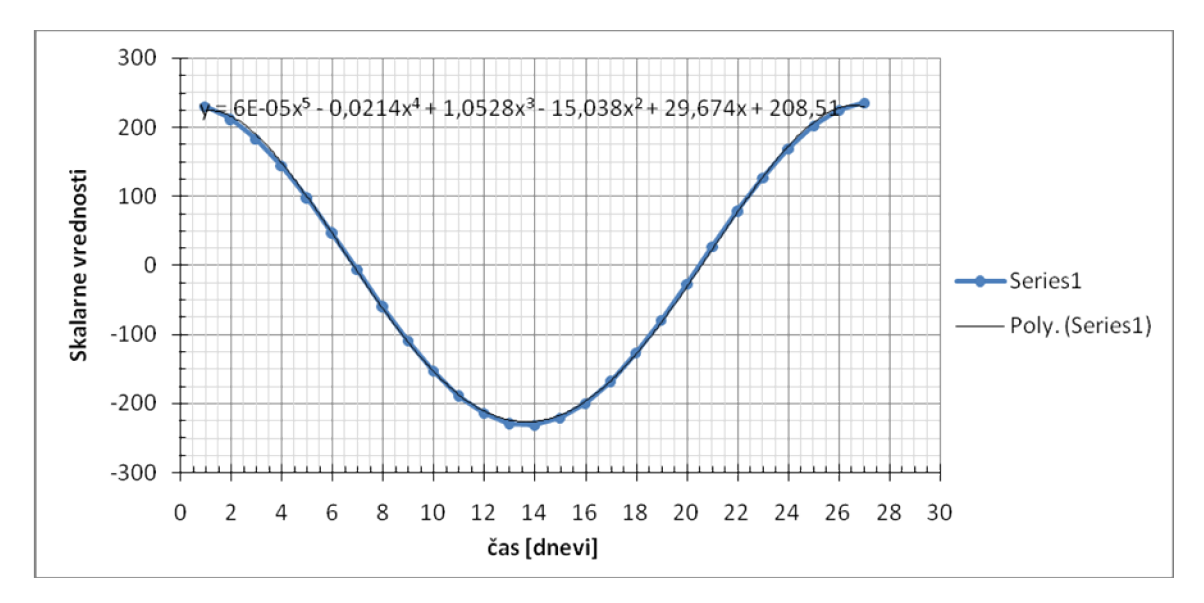

*Nato sem funkcijo s pomočjo funkcij FindMinimum in FindMaximum v Mathematici našel minimum in makismum funckije trendlina na intervalu od 0 do 29, ju odštel, pomožil z dve in tako dobil periodo za iskano avtokorelacijsko funkcijo: 27,2426.*